### **УДК 532.59**

# **ВИЗНАЧЕННЯ ВИГЛЯДУ ФУНКЦІОНАЛЬНОЇ ЗАЛЕЖНОСТІ КОРИСНОСТІ ВІД ЗАТРАТ НА ПЕВНІ ПРОЕКТИ ШЛЯХОМ МАШИННОГО ЕКСПЕРИМЕНТУ**

### **Г.А. Кушнір, В.А. Кушнір, А.В. Тороп**

У статті розглядається моделі підтримки прийняття рішень у вигляді лінійної й нелінійних задач програмування.

In the article the support models of taking decisions in the kind of linear and non-linear programming problems are considered.

Як у житті окремої людини, так і в житті суспільства можуть виникати серйозні проблеми, пов'язані з невдалим рішенням, яке не можливо виправити. Одними із аспектів прийняття правильного рішення є врахування можливих наслідків, перспектива розвитку, наявність необхідних коштів, політичне становище тощо.

Прийняття економічних рішень є важливою проблемою повсякденної діяльності людини. Виступаючи як споживач, людина повинна вирішити, які товари їй необхідно купувати й за якою ціною. Виступаючи як виробник, людина повинна вирішити, які кошти їй потрібно вкладати в різні проекти, акції, види продукції, що виготовляє тощо.

Для того щоб прийняти рішення виділяють декілька підходів. Це економікоматематичний, інженерно-економічний, комп'ютерний, психологічний.

Економіко-математичний підхід говорить про те, що людина, яка виступає як споживач, повинна вирішити, які товари й за якою ціною їй необхідно купувати. Оскільки у кожній партії товару є своя корисність для споживача, закон граничної корисності каже, що гранична корисність зменшується. Тобто наступні партії товару менш цінні, для споживача, ніж перші. Отже, якщо корисність товару більша, то і кошти, затрачені на нього, повинні бути більшими.

Інженерно-економічний. Основними способами розв'язання задач в дослідженні операцій є побудова кількісної моделі, вибір критерію оптимальності і знаходження оптимального розв'язку Класичні методи дослідження операцій і насамперед, математичне програмування були зорієнтовані на знаходження оптимального розв'язку при достатньо надійній математичній моделі. Спроби подальшого розповсюдження дослідження операцій привели до необхідності розв'язання групи практичних проблем розподілення капіталовкладень, де моделі бувають суб'єктивними, а критеріїв декілька. Був запропоновано метод «вартість - корисність» [2].

Розглянемо задачу лінійного програмування, де побудована математична модель з використанням Excel-технології, [1].

$$
z = 2x_1 + x_2 \to \max
$$
 (1)

При обмеженнях

$$
0 \le x_1 \le 2 \quad 0 \le x_2 \le 2 \tag{2}
$$

$$
x_1 + x_2 \le 3 \tag{3}
$$

Якби не було обмеження (3), то математичною моделлю була б задача знайти max Z, при обмеженнях (2). Однак обмеження (3) існує, вважаючи, що це обмеження на затрати, які існують завжди. Отже  $(1),(2)$  і  $(3)$  є математичною моделлю оптимізації функції Z, при обмеженнях (2) і (3). Дана модель за допомогою інформаційної Excel-технології дозволяє побудувати у програмованому режимі функціональну залежність між можливими затратами і корисністю Z у табличному вигляді [3,4].

У таблиці 1 відображена математична модель у Excel-технології, розв'язана задача лінійного програмування при початкових умовах.

## Таблиня 1.

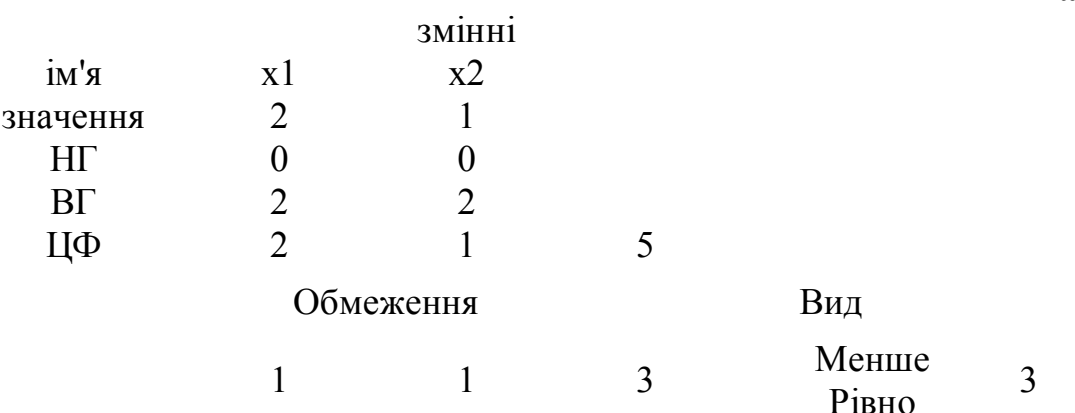

У програмованому режимі в Excel отримали таблицю за якою і побудуємо графік.

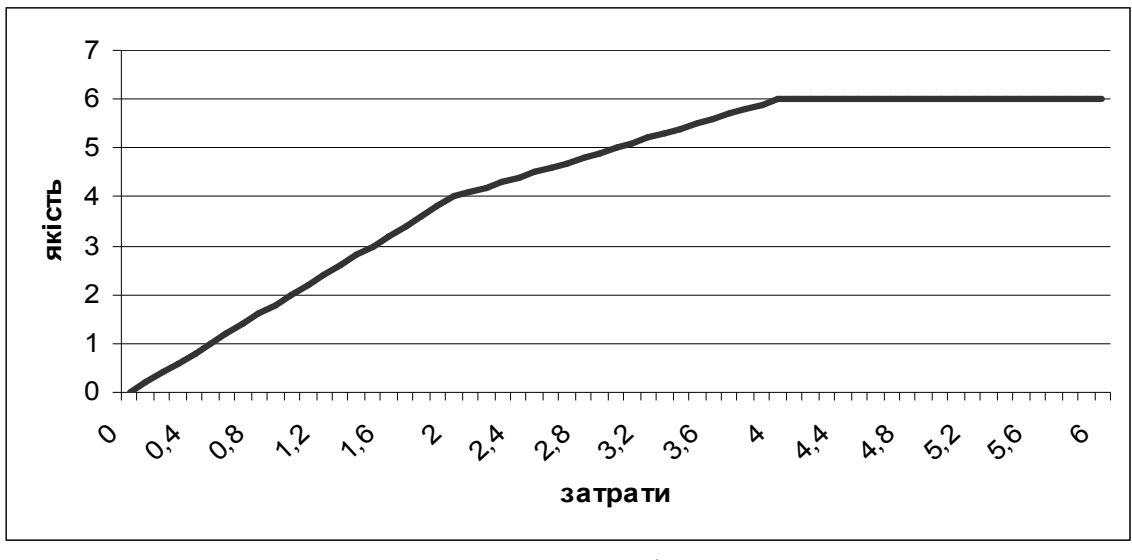

Малюнок 1.

Розглянемо задачу квадратичного програмування, де побудована математична модель використанням Excel-технології.[1]

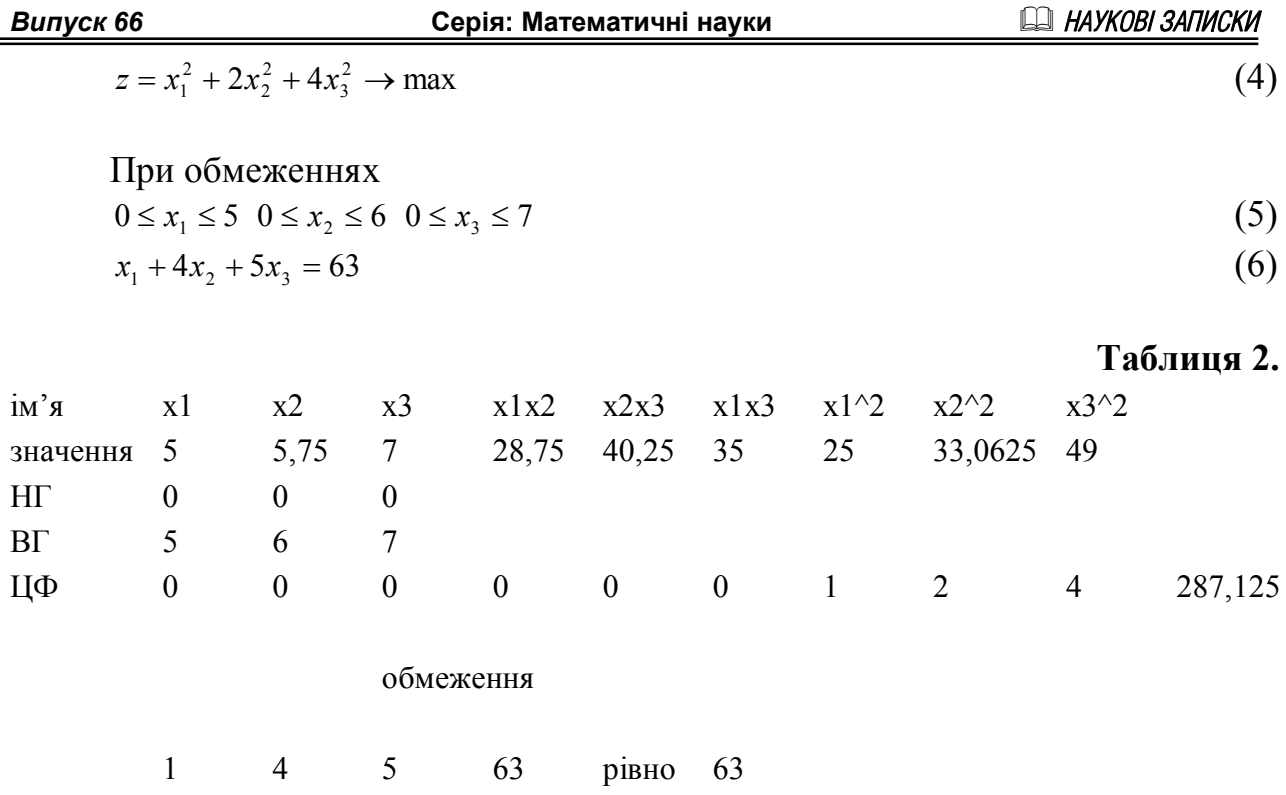

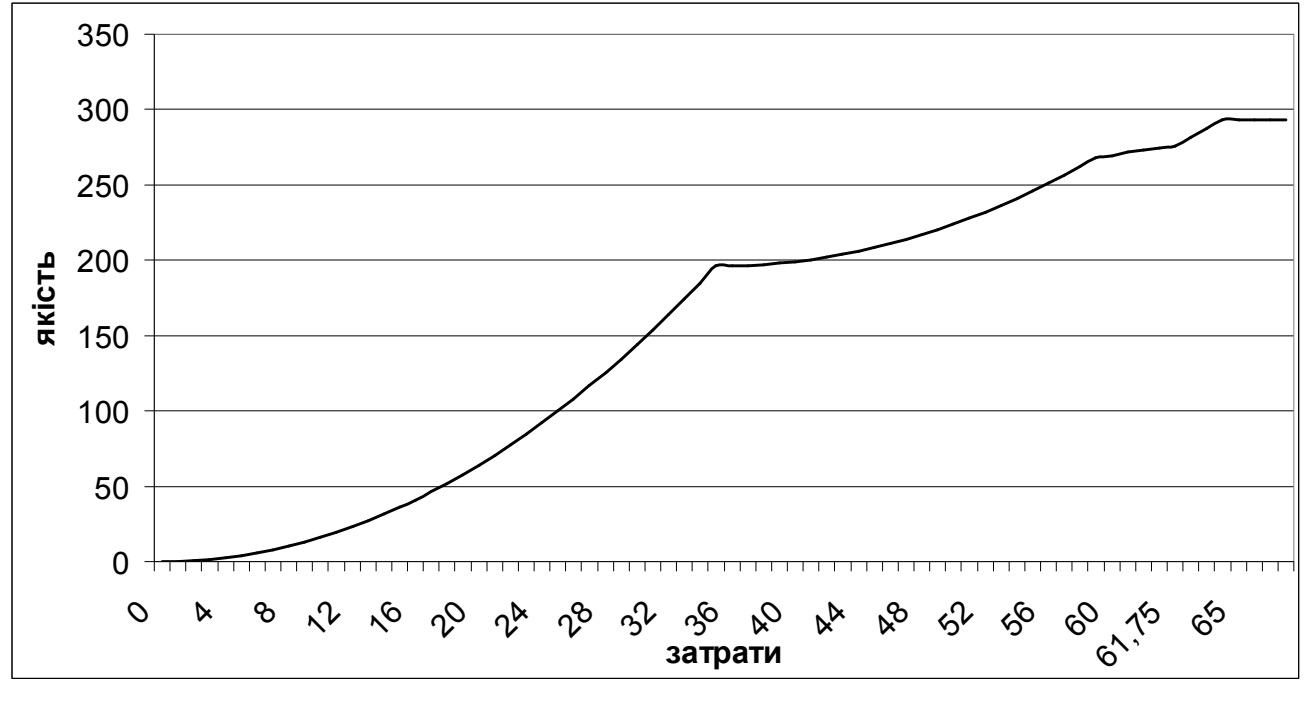

Малюнок 2.

Аналогічно до задачі лінійного програмування ми побудували математичну модель за допомогою Excel-технології. Як бачимо модель відрізняється від попередньої. Оскільки в першому випадку була лінійна модель, то в цьому випадку ми отримали графік нелінійної неперервної, але не диференційованої функції.

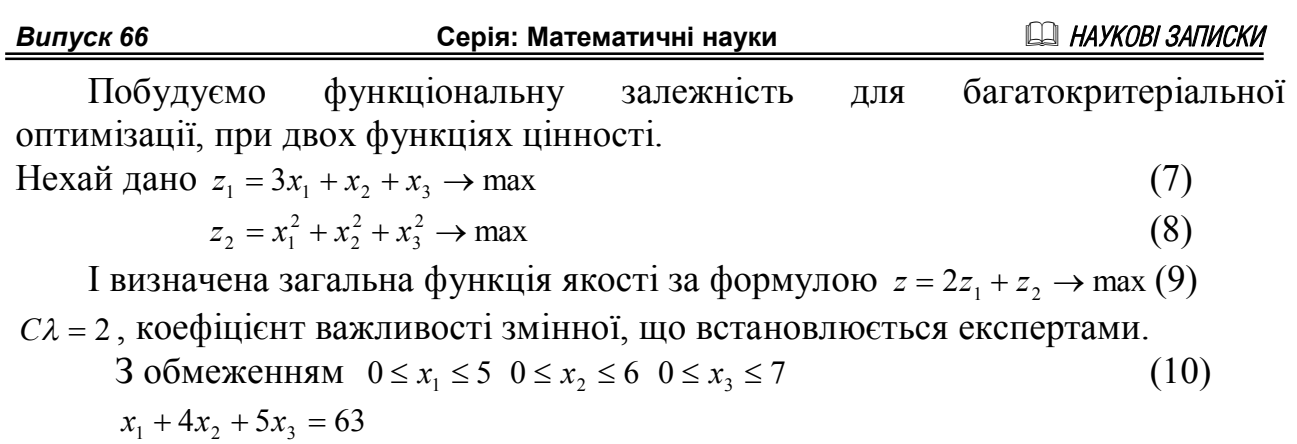

Зробивши перетворення і врахувавши коефіцієнти важливості отримаємо таку кінцеву цільову функцію  $z = 6x_1 + 2x_2 + 2x_3 + x_1^2 + x_2^2 + x_3^2 \rightarrow \text{max}$ 3 2 2  $z = 6x_1 + 2x_2 + 2x_3 + x_1^2 + x_2^2 + x_3^2 \rightarrow \text{max} [3, 4].$  Будуємо відповідно математичну модель, використовуючи Excel-технологію.

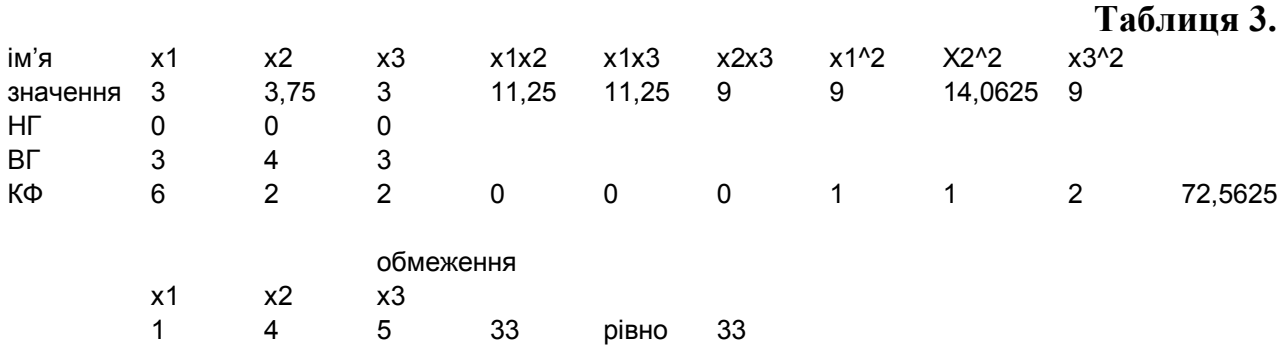

У програмованому режимі в Excel отримали таку таблицю 4, що виражає залежність значень цільової функції від затрат:

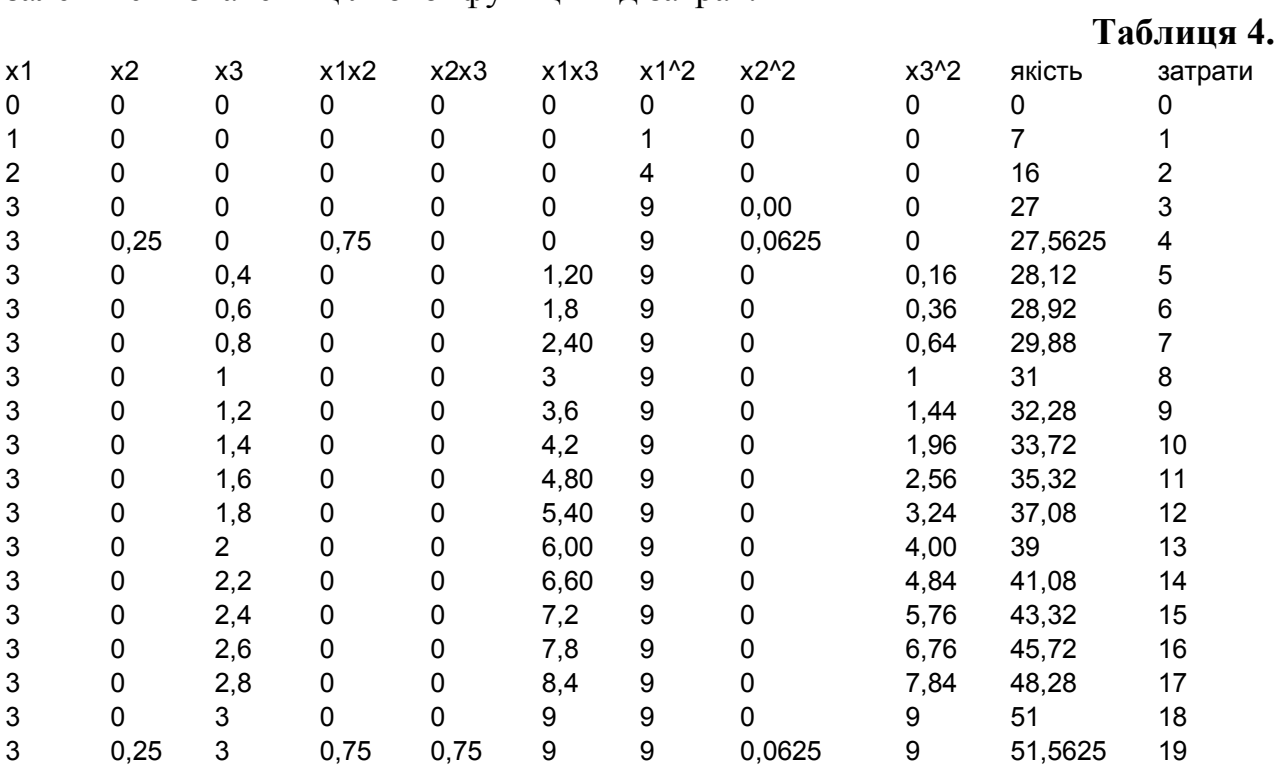

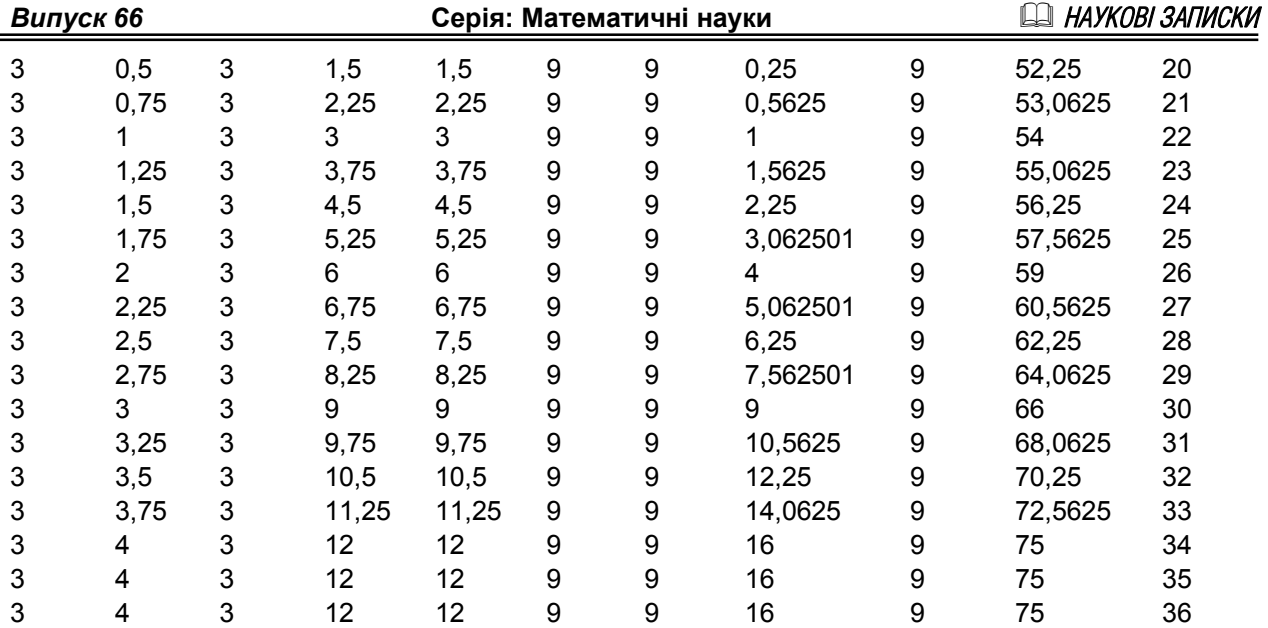

У таблиці 4 видно динаміку змін оптимального розподілу затрат та залежність цільової функції від затрат. Оптимізація задачі з декількома функції набуває вигляду задачі нелінійного програмування, що є зображеним вище. Як бачимо оптимізація відбувається у послідовному використанні  $x_1$ ,  $x_2$ ,  $x_3$ , що випливає з таблиці 4, але на певному етапі все ж необхідно і понести певні затрати на два критерії одночасно. Можна побудувати у середовищі Excel графік функції якість(затрати) за точками з таблиці 4.

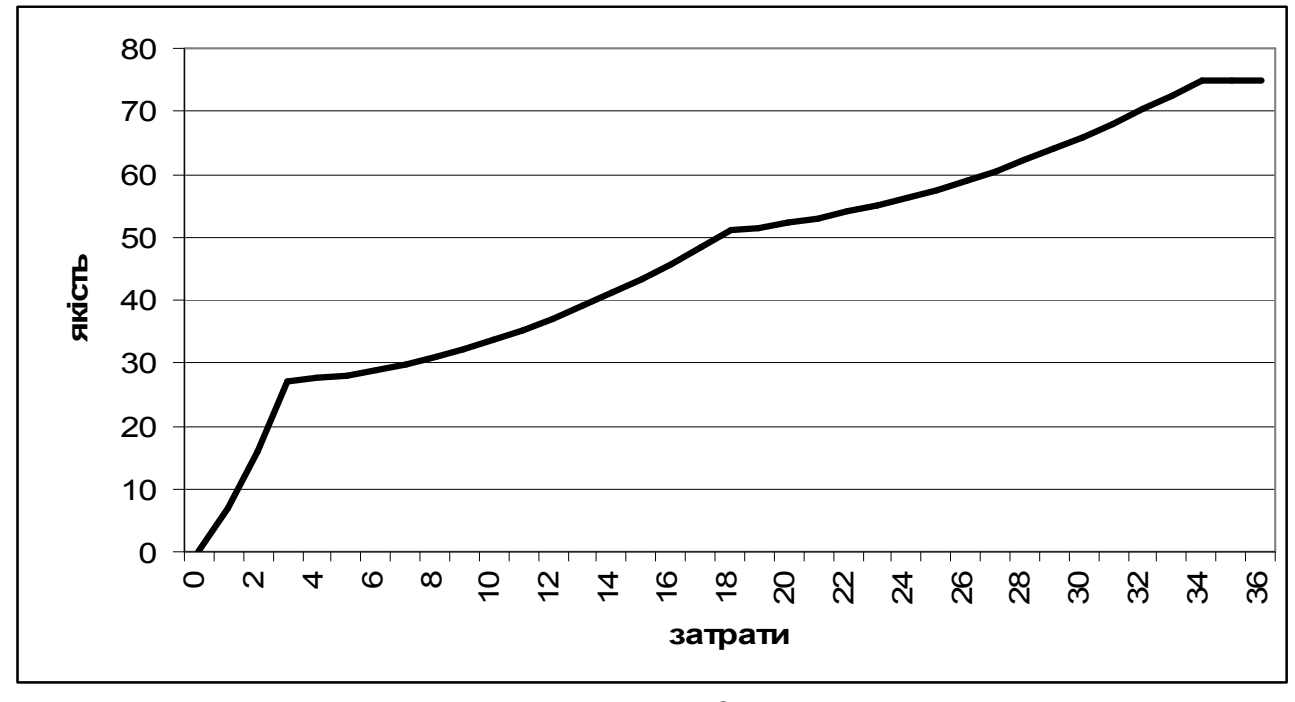

**Малюнок 3.**

Отримана крива відображає загальну тенденцію розвитку природних, економічних, соціальних процесів, тобто із зростанням затрат користь не

зростає у прямій пропорції, а зростання уповільнюється, а не певному етапі взагалі не зростає і майже припиняється[1].

Наведена математична модель за допомогою інформаційної Excelтехнології допомагає приймати рішення для знаходження найкращого розв'язку планування розвитку підприємств, бізнес-плану, інженерних проектів, задач оптимізації. Проаналізувавши дані які отримані в результаті використання даної математичної моделі спрошують прийняття рішення і є більш наочними в порівнянні з використанням таблиць. Дана модель показує не тільки, те що можна отримати при вкладенні коштів в розвиток, а й показує конкретно який критерій потрібно покращувати, щоб отримати найкращий прибуток, а на який краще не витрачати кошти.

#### **БІБЛІОГРАФІЯ**

- 1. Кушнір В.А., Кушнір Г.А., Кравченко В.В. Визначення вигляду функціональної залежності між економічними показниками експериментальним шляхом. // Наукові записки. Серія: Математичні науки випуск 65., 2006 с. 76-82.
- 2. Ларичев О.И., Мошкович Е.М. Качественные методы принятия решений: Вербальный анализ решений. – М.: Наука, Физматлит, 1996. – 208 с.
- 3. Мур Д., Уэдерфорд Л.Р. Экономическое моделирование в Microsoft Excel, 6-е изд.: Перевод с англ. – М.: Издательский дом «Вильямс», 2004. – 1024 с.
- 4. Таха Х.А. Введение в исследование операций, 7-е издание: Пер. с англ. М.: Издательский дом «Вильямс», 2005. – 912 с.